# **Appendix A3**

# AUTOMATED EMPLOYEE SCHEDULING SYSTEM (AESS)

**Timekeeping Interface Requirements** 

for

**eCAPS-TIMEI** 

These requirements are intended to provide general information only and are subject to revision. The rights and obligations of any party contracting with the County will be determined in accordance with the terms of the applicable contract and applicable law.

### **TABLE OF CONTENTS**

| N SUMMARY1-1                      | 1   |
|-----------------------------------|-----|
| 1-1                               | 1.1 |
| FACE SOURCE FILE1-2               | 1.2 |
| AMING CONVENTION1-2               |     |
| TP INSTRUCTIONS1-3                |     |
| FACE SOURCE FILE SPECIFICATION2-4 | 2   |
| TIONS AND CONVENTIONS2-4          | 2.1 |
| FACE SOURCE FILE STRUCTURE2-5     | 2.2 |

Appdx A3 Page ii

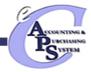

### **APPENDIX A3**

## **eCAPS TIME COLLECTION**

Interface Design Document Timesheet (TIMEI) Inbound Interface

**July 2008** 

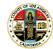

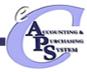

# **Table of Contents**

| 1   | Design Summary 1-                      | 1   |
|-----|----------------------------------------|-----|
| 1.1 | Assumptions 1-                         | -1  |
| 1.2 | Interface Source File1-                | -2  |
|     | 1.2.1 Naming Convention 1-             | . 2 |
|     | 1.2.2FTP Instructions                  | . 3 |
| 2   | Interface Source File Specification 2- | 4   |
| 2.1 | Definitions and Conventions            | -4  |
| 22  | Interface Source File Structure 2-     | F   |

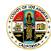

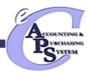

# **List of Exhibits**

| Exhibit 2-1 | Interface Source File Components 2-5                    |
|-------------|---------------------------------------------------------|
| Exhibit 2-2 | CGI Advanatage - AMS Document Layout (ADC Record) . 2-6 |
| Exhibit 2-3 | TIMEI Document Header Layout (HDR Record) 2-8           |
| Exhibit 2-4 | TIMEI Document Line Layout (LIN Record) 2-9             |
| Exhibit 2-5 | TIMEI Trailer Layout (TRL Record)2-45                   |

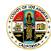

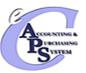

# 1 Design Summary

This document serves as an interface specification to pull records from an external staffing and scheduling system into the eCAPS Time Collection system. The Timesheet details being imported to eCAPS Time Collection must be in a format that is recognized by the Advantage product. Failure to adhere to these standards will result in errors and faulty imports. This document describes the standards and the specific layout for timesheets that are interfaced into eCAPS Time Collection.

The purpose of this interface design document is to detail and document the Timesheet (TIMEI) Input Interface specifications. This document contains the detailed specifications of the following interface components:

- Assumptions The assumptions under which this document was created.
- Interface Source File The data that is extracted from the source system. This file is in a format documented within and contains the source system data after the application of all data element transformations. Included in this section are the naming conventions that are used and the FTP instructions.
- Testing Requirements The details regarding what is required from the County in order to properly unit and system test this interface.

### 1.1 Assumptions

This interface design document was developed under the following assumptions. As issues are addressed, it may be necessary to modify this interface design document accordingly.

- All data being submitted to eCAPS Time Collection will be in the required flat file (ASCII fixed) format. The file will
  then be converted to an XML file using an ETL tool called PDI so that the Time Collection system can recognize it.
- The timesheet is in the process of being redesigned and developed by CGI Product Engineering Group to meet the needs of the LA County, therefore, this TIMEI document will be changed by the CGI as needed.
- This interface will not work for Time Adjustments (TADJ) documents.

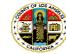

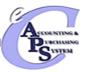

- After a timesheet is approved by the employee, it will be sent to the employee's Supervisor. The TIMEI documents
  created will be sent for review and approval by supervisors based on the workflow rules setup in the Advantage
  system for the TIMEI document.
- Any documents loaded by the interface and then rejected in eCAPS Time Collection will be manually corrected and resubmitted as necessary within eCAPS Time Collection.

#### 1.2 Interface Source File

The timesheet data that will be submitted to eCAPS Time Collection must be in an XML format that can be loaded into a TIMEI document in the Advantage HRM system. Hence the ASCII fixed file received will be converted into an XML file. The TIMEI document primarily uses two database tables; TIMEI\_DOC\_HDR and TIMEI\_DOC\_LINE. These two database tables are the locations of where the data would be stored when one enters and saves Time and Attendance information in eCAPS Time Collection. In order for eCAPS Time Collection to successfully save the data, however, certain required fields must be present at the time of the save. Hence, the incoming text file must at least contain all of the required tags, along with its corresponding data.

Interface files must be prepared without the use of binary or packed data and adhere to the following naming convention. the County to extract and transfer this file in the appropriate ASCII fixed format and in the manner described below.

#### 1.2.1 Naming Convention

The interface source file's naming convention is comprised of several nodes. An example of an interface source file name as well as an explanation of each of the naming convention nodes are described below.

ECAPS\_FR\_TIMEI\_AESS\_20051101

- DOC\_DEPT\_CD The second node is the two or three byte eCAPS department id (e.g. SH Sheriff, FR Fire, PB Probation, etc...)
- DOC\_CD The third node is the four or five byte eCAPS document code (TIMEI)
- LEGACY78 The fourth node is a maximum of eight bytes for the department legacy system identifier (e.g. CWTAPPS, CWPAY, AESS, etc...) or external scheduling system.

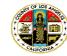

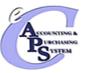

YYYYMMDD – The fifth node is the appropriately formatted date the interface source file is generated (20051101). This date should change depending upon the frequency of the interface. It is preferred that the date be coded as the system date. In the case where multiple files are sent on the same day, the file name should be unique.

#### 1.2.2 FTP Instructions

After the County creates the interface source file, the County then transfers the file via FTP to a static location.

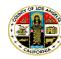

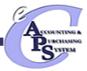

# 2 Interface Source File Specification

#### 2.1 Definitions and Conventions

This section describes/defines the naming conventions applied in this section.

- Attribute The name of the data element in the database.
- Caption The label of the data element.
- **Description** A textual description of the data element
- R/C Required/Conditional
  - 1. Required (R) specifies that the data element is required by the interface for the transaction to successfully process
  - 2. Conditionally Required (**CR**) means that specified conditions must be adhered to by the interface for the transaction to process successfully. When not required the field can be spaces
  - 3. Optional (O) specifies that the data element is optional by the interface and can be populated with spaces
  - 4. Prohibited (**P**) means that for this transaction the data element is prohibited and must be populated with spaces
- Data Type The data type of the data element
  - 5. Date Date Format "MMDDYYYY"

  - 7. Text Alphanumeric text field with a maximum number as defined for each field
  - 8. Numeric Numeric value, a whole number
  - 9. Size The (numeric) size of the data element
  - 10. Flag True/False. True conditions = 1, False conditions = 0
- Comments Comments specific to the data element

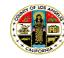

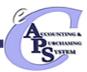

#### 2.2 Interface Source File Structure

The interface source file structure is a text file formatted as follows. This file contains data grouped into individual TIMEI records. Each group begins with an CGI Advantage (AMS) Document (ADC Record Type). Then, the TIMEI Document Header (HDR Record Type) is listed followed by one or many TIMEI Document Lines (LIN Record Type). A single line of data in the TIMEI\_DOC\_HDR corresponds to one employee appointment and one pay period. On the other hand, a single line of data in the TIMEI\_DOC\_LINE table corresponds to one day of a pay period and one pay event. It will contain all the relevant information regarding that single day and pay event code. When multiple days and multiple pay events in a pay period are entered, multiple lines exist in the TIMEI\_DOC\_LINE table. There may be many individual TIMEI records within this XML.

Exhibit 2-1 Interface Source File Components

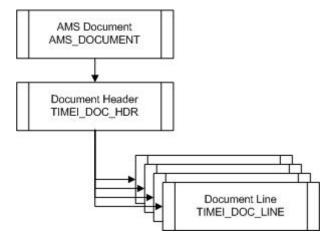

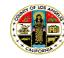

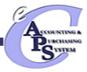

### Exhibit 2-2 CGI Advanatage - AMS Document Layout (ADC Record)

| Attribute   | Caption                | Description                                                                                                    | R/C | Туре | Size | Comments                                                                                                    |
|-------------|------------------------|----------------------------------------------------------------------------------------------------|-----|------|------|----------------------------------------------------------------------------------------------------|
| REC_TYPE    | Record Type            | This value identifies the flat file record as the AMS DOCUMENT record.                                         | R   | Т    | 3    | "ADC"                                                                                                    |
| DOC_TYPE    | Document Type          | The type of document, defined in the Document Type table. Each document code must be assigned a document type. | R   | Т    | 5    | "TIMEI"                                                                                                    |
| DOC_CD      | Document Code          | The alpha-numeric code that indicates the type of transaction.                                                 | R   | T    | 5    | "TIMEI"                                                                                                    |
| DOC_DEPT_CD | Document<br>Department | The department code assigned to this document.                                                                 | R   | Т    | 2    | Valid values can be found in the R_DEPT table in the eCAPS Financial system. This department will be used for security and workflow of the document.  For example: AU, HG, HS. Home Department. |
| DOC_UNIT_CD | Document Unit Code     | The unit code associated with the document.                                                                    | R   | Т    | 5    | Valid values can be found in the R_UNIT table. This unit will be used for security and workflow of the document. It equates to the Home Unit Code.                                              |

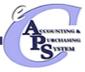

| Attribute           | Caption                            | Description                                                                                            | R/C | Туре | Size | Comments                                                                                                    |
|---------------------|------------------------------------|----------------------------------------------------------------------------------------------------|-----|------|------|----------------------------------------------------------------------------------------------------|
| DOC_ID              | Document ID                        | The unique document identifier.                                                                        | R   | Т    | 11   | Interfaced transactions will always contain a unique Document ID and will not make use of the automatically generated Document ID.  The Document ID provided in the interface will be used to locate the transaction in eCAPS and to prevent duplicate transactions. Also verify that this numbering scheme is different from any of the ADNT (auto numbering) schemes.  Rule defined as concatenation of Date (YYMMDD) + Sequential Number (6 bytes). |
| DOC_VERS_NO         | Document Version                   | The version number assigned to this document. The version is incremented with each modification draft. | R   | N    | 2    | "1"                                                                                                    |
| AUTO_DOC_NU<br>M    | Automatic<br>Document<br>Numbering | Indicates if eCAPS will assign an unique Document ID for the document.                                 | R   | F    | 1    | "O" - False                                                                                                    |
| DOC_IMPORT_<br>MODE | Document Import<br>Mode            | Indicates that the document is being made as an Original Entry 'OE' or it's a Modification 'MOD'.      | R   | Т    | 3    | "OE" for Original Entry                                                                                                    |

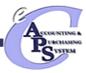

### Exhibit 2-3 TIMEI Document Header Layout (HDR Record)

| Attribute           | Caption                     | Description                                                                                                    | R/C | Туре | Size | Comments                                                                                                    |
|---------------------|-----------------------------|----------------------------------------------------------------------------------------------------|-----|------|------|----------------------------------------------------------------------------------------------------|
| REC_TYPE            | Record Type                 | This value identifies the flat file record as a Header record.                                                                       | R   | Т    | 3    | "HDR"                                                                                                    |
| DOC_CD              | Document Code               | The alpha-numeric code that indicates the type of transaction.                                                                       | R   | Т    | 5    | "TIMEI"                                                                                                    |
| DOC_DEPT_CD         | Document<br>Department Code | The department code assigned to this document.                                                                                       | R   | Т    | 2    | Valid values can be found in the R_DEPT table in the eCAPS Financial system. This department will be used for security and workflow of the document.  For example: AU, HG, HS. Home Department. |
| DOC_ID              | Document ID                 | The unique document identifier.                                                                                                    | R   | Т    | 11   | Same as AMS_DOCUMENT.  Rule defined as concatenation of Date (YYMMDD) + Sequential Number (6 bytes).                                                                                            |
| DOC_VERS_NO         | Document Version<br>Number  | The version number assigned to this document. The version is incremented with each modification draft and after with a cancellation. | R   | N    | 2    | "1"                                                                                                    |
| DOC_UNIT_CD         | Document Unit Code          | The unit code associated with this document.                                                                                         | 0   | Т    | 5    | Valid values can be found in the R_UNIT table. This unit will be used for security and workflow of the document.                                                                                |
|                     |                             |                                                                                                    |     |      |      | It equates to the Home Unit Code.                                                                                                    |
| AMS_ROW_VER<br>S_NO | AMS Row Version<br>Number   | USED FOR VERSATA CONTROL AND OPT. LOCKING.                                                                                           | R   | N    | 2    | "1"                                                                                                    |
| EMPLOYEE_ID         | Employee ID                 | The identification code associated with the employee. The employee ID is used to identify the employee in the system.                | R   | Т    | 10   | Pass the employee id.                                                                                                    |

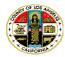

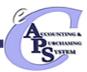

| APPOINTMENT_<br>ID | Appointment ID             | If the employee holds more than one appointment, enter the appropriate appointment identification number for the employee. If this field is blank, the employee data pertains to the employee's primary [blank] appointment. | R | Т  | 1    | If the Appointment ID pertains to the primary assignment, pass "". (a single space) Otherwise, pass the 1 character long alpha numeric Appointment ID. |
|--------------------|----------------------------|----------------------------------------------------------------------------------------------------|---|----|------|----------------------------------------------------------------------------------------------------|
| EFFECTIVE_DT       | Effective Date             | The date this information becomes effective. This field should be entered in mmddyyyy format.                                                                                                    | R | DT | 8    | This is the pay period start date.                                                                                                    |
| EXPIRATION_D<br>T  | Expiration Date            | The last date this information is effective for. This field should be entered in mmddyyyy format.                                                                                                    | R | DT | 8    | This is the pay period end date.                                                                                                    |
| CONF_CHK_FL        | Confirmation Check<br>Flag | If checked, indicates that the information entered on the Timesheet is accurate and complies with the policy.                                                                                                    | R | F  | 1    | "1"                                                                                                    |
| COMNT              | Comments                   | Enter any additional text that might provide any additional information to the approver or pertains to the timesheet.                                                                                                    | 0 | Т  | 1500 | Pass any comments desired. The maximum character limit is 1500 bytes.                                                                                  |

### Exhibit 2-4 TIMEI Document Line Layout (LIN Record)

| Attribute | Caption     | Description                                                         | R/C | Туре | Size | Comments |
|-----------|-------------|---------------------------------------------------------------------|-----|------|------|----------|
| REC_TYPE  | Record Type | This value identifies the flat file record as an TIMEI Line record. | R   | Т    | 3    | "LIN"    |

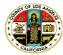

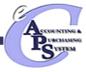

| Attribute          | Caption                     | Description                                                                                                    | R/C | Туре | Size | Comments                                                                                                    |
|--------------------|-----------------------------|----------------------------------------------------------------------------------------------------|-----|------|------|----------------------------------------------------------------------------------------------------|
| DOC_CD             | Document Code               | The alpha-numeric code that indicates the type of transaction.                                                                       | R   | Т    | 5    | "TIMEI"                                                                                                    |
| DOC_DEPT_CD        | Document<br>Department Code | The department code assigned to this document.                                                                                       | R   | Т    | 2    | Valid values can be found in the R_DEPT table in the eCAPS Financial system. This department will be used for security and workflow of the document.  For example: AU, HG, HS. Home Department. |
| DOC_ID             | Document ID                 | The unique document identifier.                                                                                                    | R   | Т    | 11   | Same as TIMEI_DOC_HDR. Rule defined as concatenation of Date (YYMMDD) + Sequential Number (6 bytes).                                                                                            |
| DOC_VERS_NO        | Document Version<br>Number  | The version number assigned to this document. The version is incremented with each modification draft and after with a cancellation. | R   | N    | 2    | "1"                                                                                                    |
| DOC_LINE_LN_N<br>O | Document Line               | The line number associated with a timesheet line. This value must be unique within the document.                                     | R   | N    | 10   | This is a sequential number that starts from 1. Each line within a document must be associated with a unique line number.                                                                       |
| AMS_ROW_VERS _NO   | AMS Row Version<br>Number   | USED FOR VERSATA CONTROL AND OPT. LOCKING.                                                                                           | 0   | N    | 2    | "1"                                                                                                    |
| EVNT_TYP_CODE      | Event Type Code             | The identification code associated with the event type.                                                                              | R   | Т    | 5    | Valid event codes can be found in the EVNT_TYPE table in the Time Collection system.                                                                                                    |
| OVERRIDE_ID        | Override ID                 | The accounting override identification.                                                                                              | 0   | Т    | 10   | A deviation code setup properly on the My<br>Overrides Page for the employee.                                                                                                    |

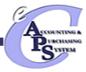

| Attribute     | Caption | Description                                  | R/C | Туре | Size | Comments                                                                                                    |
|---------------|---------|----------------------------------------------|-----|------|------|----------------------------------------------------------------------------------------------------|
| DAY_1_HRS_MIN | D1      | Time worked on the first day of pay period.  | 0   | Т    | 5    | If applicable, this column will contain the employee's total time for the first day in HH: MM format. For example, if the total time is seven hours and 15 minutes, please pass '07: 15'. Otherwise, pass Spaces. Hours worked on the first day for a specific event code per day.  Please only pass either DAY_X_HRS_MIN or DAY_X_TITO_HRS.  DAY_X_HRS_MIN shall be passed for leaves like Sick or Vacation where as DAY_X_TITO_HRS shall be passed on a daily basis. |
| DAY_2_HRS_MIN | D2      | Time worked on the second day of pay period. | 0   | Т    | 5    | If applicable, this column will contain the employee's total time for the first day in HH: MM format. For example, if the total time is seven hours and 15 minutes, please pass '07: 15'. Otherwise, pass Spaces. Hours worked on the first day for a specific event code per day.  Please only pass either DAY_X_HRS_MIN or DAY_X_TITO_HRS.  DAY_X_HRS_MIN shall be passed for leaves like Sick or Vacation where as DAY_X_TITO_HRS shall be passed on a daily basis. |

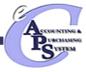

| Attribute     | Caption | Description                                  | R/C | Туре | Size | Comments                                                                                                    |
|---------------|---------|----------------------------------------------|-----|------|------|----------------------------------------------------------------------------------------------------|
| DAY_3_HRS_MIN | D3      | Time worked on the third day of pay period.  | 0   | Т    | 5    | If applicable, this column will contain the employee's total time for the first day in HH: MM format. For example, if the total time is seven hours and 15 minutes, please pass '07: 15'. Otherwise, pass Spaces. Hours worked on the first day for a specific event code per day. Please only pass either DAY_X_HRS_MIN or DAY_X_TITO_HRS. DAY_X_HRS_MIN shall be passed for leaves like Sick or Vacation where as DAY_X_TITO_HRS shall be passed on a daily basis. |
| DAY_4_HRS_MIN | D4      | Time worked on the fourth day of pay period. | 0   | Т    | 5    | If applicable, this column will contain the employee's total time for the first day in HH:MM format. For example, if the total time is seven hours and 15 minutes, please pass '07:15'. Otherwise, pass Spaces. Hours worked on the first day for a specific event code per day. Please only pass either DAY_X_HRS_MIN or DAY_X_TITO_HRS. DAY_X_HRS_MIN shall be passed for leaves like Sick or Vacation where as DAY_X_TITO_HRS shall be passed on a daily basis.   |

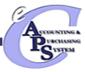

| Attribute     | Caption | Description                                 | R/C | Туре | Size | Comments                                                                                                    |
|---------------|---------|---------------------------------------------|-----|------|------|----------------------------------------------------------------------------------------------------|
| DAY_5_HRS_MIN | D5      | Time worked on the fifth day of pay period. | 0   | Т    | 5    | If applicable, this column will contain the employee's total time for the first day in HH: MM format. For example, if the total time is seven hours and 15 minutes, please pass '07: 15'. Otherwise, pass Spaces. Hours worked on the first day for a specific event code per day.  Please only pass either DAY_X_HRS_MIN or DAY_X_TITO_HRS.  DAY_X_HRS_MIN shall be passed for leaves like Sick or Vacation where as DAY_X_TITO_HRS shall be passed on a daily basis. |
| DAY_6_HRS_MIN | D6      | Time worked on the sixth day of pay period. | 0   | Т    | 5    | If applicable, this column will contain the employee's total time for the first day in HH: MM format. For example, if the total time is seven hours and 15 minutes, please pass '07: 15'. Otherwise, pass Spaces. Hours worked on the first day for a specific event code per day.  Please only pass either DAY_X_HRS_MIN or DAY_X_TITO_HRS.  DAY_X_HRS_MIN shall be passed for leaves like Sick or Vacation where as DAY_X_TITO_HRS shall be passed on a daily basis. |

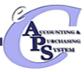

| Attribute     | Caption | Description                                   | R/C | Туре | Size | Comments                                                                                                    |
|---------------|---------|-----------------------------------------------|-----|------|------|----------------------------------------------------------------------------------------------------|
| DAY_7_HRS_MIN | D7      | Time worked on the seventh day of pay period. | 0   | Т    | 5    | If applicable, this column will contain the employee's total time for the first day in HH: MM format. For example, if the total time is seven hours and 15 minutes, please pass '07:15'. Otherwise, pass Spaces. Hours worked on the first day for a specific event code per day.  Please only pass either DAY_X_HRS_MIN or DAY_X_TITO_HRS.  DAY_X_HRS_MIN shall be passed for leaves like Sick or Vacation where as DAY_X_TITO_HRS shall be passed on a daily basis. |
| DAY_8_HRS_MIN | D8      | Time worked on the eighth day of pay period.  | 0   | Т    | 5    | If applicable, this column will contain the employee's total time for the first day in HH: MM format. For example, if the total time is seven hours and 15 minutes, please pass '07:15'. Otherwise, pass Spaces. Hours worked on the first day for a specific event code per day. Please only pass either DAY_X_HRS_MIN or DAY_X_TITO_HRS. DAY_X_HRS_MIN shall be passed for leaves like Sick or Vacation where as DAY_X_TITO_HRS shall be passed on a daily basis.   |

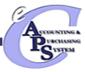

| Attribute     | Caption | Description                                 | R/C | Туре | Size | Comments                                                                                                    |
|---------------|---------|---------------------------------------------|-----|------|------|----------------------------------------------------------------------------------------------------|
| DAY_9_HRS_MIN | D9      | Time worked on the ninth day of pay period. | 0   | Т    | 5    | If applicable, this column will contain the employee's total time for the first day in HH: MM format. For example, if the total time is seven hours and 15 minutes, please pass '07:15'. Otherwise, pass Spaces. Hours worked on the first day for a specific event code per day. Please only pass either DAY_X_HRS_MIN or DAY_X_TITO_HRS. DAY_X_HRS_MIN shall be passed for leaves like Sick or Vacation where as DAY_X_TITO_HRS shall be passed on a daily basis. |
| DAY_10_HRS_MI | D10     | Time worked on the tenth day of pay period. | 0   | Т    | 5    | If applicable, this column will contain the employee's total time for the first day in HH: MM format. For example, if the total time is seven hours and 15 minutes, please pass '07:15'. Otherwise, pass Spaces. Hours worked on the first day for a specific event code per day. Please only pass either DAY_X_HRS_MIN or DAY_X_TITO_HRS. DAY_X_HRS_MIN shall be passed for leaves like Sick or Vacation where as DAY_X_TITO_HRS shall be passed on a daily basis. |

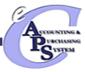

| Attribute          | Caption | Description                                    | R/C | Туре | Size | Comments                                                                                                    |
|--------------------|---------|------------------------------------------------|-----|------|------|----------------------------------------------------------------------------------------------------|
| DAY_11_HRS_MI<br>N | D11     | Time worked on the eleventh day of pay period. | 0   | Т    | 5    | If applicable, this column will contain the employee's total time for the first day in HH: MM format. For example, if the total time is seven hours and 15 minutes, please pass '07:15'. Otherwise, pass Spaces. Hours worked on the first day for a specific event code per day. Please only pass either DAY_X_HRS_MIN or DAY_X_TITO_HRS. DAY_X_HRS_MIN shall be passed for leaves like Sick or Vacation where as DAY_X_TITO_HRS shall be passed on a daily basis.   |
| DAY_12_HRS_MI<br>N | D12     | Time worked on the twelth day of pay period.   | 0   | Т    | 5    | If applicable, this column will contain the employee's total time for the first day in HH: MM format. For example, if the total time is seven hours and 15 minutes, please pass '07:15'. Otherwise, pass Spaces. Hours worked on the first day for a specific event code per day.  Please only pass either DAY_X_HRS_MIN or DAY_X_TITO_HRS.  DAY_X_HRS_MIN shall be passed for leaves like Sick or Vacation where as DAY_X_TITO_HRS shall be passed on a daily basis. |

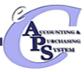

| Attribute          | Caption | Description                                      | R/C | Туре | Size | Comments                                                                                                    |
|--------------------|---------|--------------------------------------------------|-----|------|------|----------------------------------------------------------------------------------------------------|
| DAY_13_HRS_MI<br>N | D13     | Time worked on the thirteenth day of pay period. | 0   | Т    | 5    | If applicable, this column will contain the employee's total time for the first day in HH: MM format. For example, if the total time is seven hours and 15 minutes, please pass '07: 15'. Otherwise, pass Spaces. Hours worked on the first day for a specific event code per day. Please only pass either DAY_X_HRS_MIN or DAY_X_TITO_HRS. DAY_X_HRS_MIN shall be passed for leaves like Sick or Vacation where as DAY_X_TITO_HRS shall be passed on a daily basis. |
| DAY_14_HRS_MI<br>N | D14     | Time worked on the fourteenth day of pay period. | 0   | Т    | 5    | If applicable, this column will contain the employee's total time for the first day in HH: MM format. For example, if the total time is seven hours and 15 minutes, please pass '07: 15'. Otherwise, pass Spaces. Hours worked on the first day for a specific event code per day. Please only pass either DAY_X_HRS_MIN or DAY_X_TITO_HRS. DAY_X_HRS_MIN shall be passed for leaves like Sick or Vacation where as DAY_X_TITO_HRS shall be passed on a daily basis. |

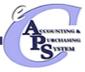

| Attribute          | Caption | Description                                     | R/C | Туре | Size | Comments                                                                                                    |
|--------------------|---------|-------------------------------------------------|-----|------|------|----------------------------------------------------------------------------------------------------|
| DAY_15_HRS_MI<br>N | D15     | Time worked on the fifteenth day of pay period. | 0   | Т    | 5    | If applicable, this column will contain the employee's total time for the first day in HH: MM format. For example, if the total time is seven hours and 15 minutes, please pass '07: 15'. Otherwise, pass Spaces. Hours worked on the first day for a specific event code per day. Please only pass either DAY_X_HRS_MIN or DAY_X_TITO_HRS. DAY_X_HRS_MIN shall be passed for leaves like Sick or Vacation where as DAY_X_TITO_HRS shall be passed on a daily basis. |
| DAY_16_HRS_MI<br>N | D16     | Time worked on the sixteenth day of pay period. | 0   | Т    | 5    | If applicable, this column will contain the employee's total time for the first day in HH: MM format. For example, if the total time is seven hours and 15 minutes, please pass '07: 15'. Otherwise, pass Spaces. Hours worked on the first day for a specific event code per day. Please only pass either DAY_X_HRS_MIN or DAY_X_TITO_HRS. DAY_X_HRS_MIN shall be passed for leaves like Sick or Vacation where as DAY_X_TITO_HRS shall be passed on a daily basis. |

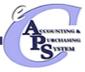

| Attribute          | Caption | Description                                       | R/C | Туре | Size | Comments                                                                                                    |
|--------------------|---------|---------------------------------------------------|-----|------|------|----------------------------------------------------------------------------------------------------|
| DAY_17_HRS_MI<br>N | D17     | Time worked on the seventeenth day of pay period. | 0   | Т    | 5    | If applicable, this column will contain the employee's total time for the first day in HH: MM format. For example, if the total time is seven hours and 15 minutes, please pass '07:15'. Otherwise, pass Spaces. Hours worked on the first day for a specific event code per day. Please only pass either DAY_X_HRS_MIN or DAY_X_TITO_HRS. DAY_X_HRS_MIN shall be passed for leaves like Sick or Vacation where as DAY_X_TITO_HRS shall be passed on a daily basis. |
| DAY_18_HRS_MI<br>N | D18     | Time worked on the eighteenth day of pay period.  | 0   | Т    | 5    | If applicable, this column will contain the employee's total time for the first day in HH: MM format. For example, if the total time is seven hours and 15 minutes, please pass '07:15'. Otherwise, pass Spaces. Hours worked on the first day for a specific event code per day. Please only pass either DAY_X_HRS_MIN or DAY_X_TITO_HRS. DAY_X_HRS_MIN shall be passed for leaves like Sick or Vacation where as DAY_X_TITO_HRS shall be passed on a daily basis. |

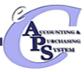

| Attribute          | Caption | Description                                      | R/C | Туре | Size | Comments                                                                                                    |
|--------------------|---------|--------------------------------------------------|-----|------|------|----------------------------------------------------------------------------------------------------|
| DAY_19_HRS_MI<br>N | D19     | Time worked on the nineteenth day of pay period. | 0   | Т    | 5    | If applicable, this column will contain the employee's total time for the first day in HH:MM format. For example, if the total time is seven hours and 15 minutes, please pass '07:15'. Otherwise, pass Spaces. Hours worked on the first day for a specific event code per day. Please only pass either DAY_X_HRS_MIN or DAY_X_TITO_HRS. DAY_X_HRS_MIN shall be passed for leaves like Sick or Vacation where as DAY_X_TITO_HRS shall be passed on a daily basis. |
| DAY_20_HRS_MI<br>N | D20     | Time worked on the twentieth day of pay period.  | 0   | Т    | 5    | If applicable, this column will contain the employee's total time for the first day in HH:MM format. For example, if the total time is seven hours and 15 minutes, please pass '07:15'. Otherwise, pass Spaces. Hours worked on the first day for a specific event code per day. Please only pass either DAY_X_HRS_MIN or DAY_X_TITO_HRS. DAY_X_HRS_MIN shall be passed for leaves like Sick or Vacation where as DAY_X_TITO_HRS shall be passed on a daily basis. |

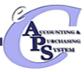

| Attribute          | Caption | Description                                        | R/C | Туре | Size | Comments                                                                                                    |
|--------------------|---------|----------------------------------------------------|-----|------|------|----------------------------------------------------------------------------------------------------|
| DAY_21_HRS_MI<br>N | D21     | Time worked on the twentifirst day of pay period.  | 0   | Т    | 5    | If applicable, this column will contain the employee's total time for the first day in HH: MM format. For example, if the total time is seven hours and 15 minutes, please pass '07:15'. Otherwise, pass Spaces. Hours worked on the first day for a specific event code per day. Please only pass either DAY_X_HRS_MIN or DAY_X_TITO_HRS. DAY_X_HRS_MIN shall be passed for leaves like Sick or Vacation where as DAY_X_TITO_HRS shall be passed on a daily basis. |
| DAY_22_HRS_MI<br>N | D22     | Time worked on the twentisecond day of pay period. | 0   | Т    | 5    | If applicable, this column will contain the employee's total time for the first day in HH: MM format. For example, if the total time is seven hours and 15 minutes, please pass '07:15'. Otherwise, pass Spaces. Hours worked on the first day for a specific event code per day. Please only pass either DAY_X_HRS_MIN or DAY_X_TITO_HRS. DAY_X_HRS_MIN shall be passed for leaves like Sick or Vacation where as DAY_X_TITO_HRS shall be passed on a daily basis. |

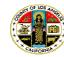

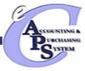

| Attribute          | Caption | Description                                        | R/C | Туре | Size | Comments                                                                                                    |
|--------------------|---------|----------------------------------------------------|-----|------|------|----------------------------------------------------------------------------------------------------|
| DAY_23_HRS_MI<br>N | D23     | Time worked on the twentithird day of pay period.  | 0   | Т    | 5    | If applicable, this column will contain the employee's total time for the first day in HH: MM format. For example, if the total time is seven hours and 15 minutes, please pass '07:15'. Otherwise, pass Spaces. Hours worked on the first day for a specific event code per day. Please only pass either DAY_X_HRS_MIN or DAY_X_TITO_HRS. DAY_X_HRS_MIN shall be passed for leaves like Sick or Vacation where as DAY_X_TITO_HRS shall be passed on a daily basis. |
| DAY_24_HRS_MI<br>N | D24     | Time worked on the twentifourth day of pay period. | 0   | Т    | 5    | If applicable, this column will contain the employee's total time for the first day in HH: MM format. For example, if the total time is seven hours and 15 minutes, please pass '07:15'. Otherwise, pass Spaces. Hours worked on the first day for a specific event code per day. Please only pass either DAY_X_HRS_MIN or DAY_X_TITO_HRS. DAY_X_HRS_MIN shall be passed for leaves like Sick or Vacation where as DAY_X_TITO_HRS shall be passed on a daily basis. |

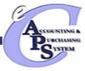

| Attribute          | Caption | Description                                       | R/C | Туре | Size | Comments                                                                                                    |
|--------------------|---------|---------------------------------------------------|-----|------|------|----------------------------------------------------------------------------------------------------|
| DAY_25_HRS_MI<br>N | D25     | Time worked on the twentififth day of pay period. | 0   | Т    | 5    | If applicable, this column will contain the employee's total time for the first day in HH: MM format. For example, if the total time is seven hours and 15 minutes, please pass '07:15'. Otherwise, pass Spaces. Hours worked on the first day for a specific event code per day. Please only pass either DAY_X_HRS_MIN or DAY_X_TITO_HRS. DAY_X_HRS_MIN shall be passed for leaves like Sick or Vacation where as DAY_X_TITO_HRS shall be passed on a daily basis. |
| DAY_26_HRS_MI<br>N | D26     | Time worked on the twentififth day of pay period. | 0   | Т    | 5    | If applicable, this column will contain the employee's total time for the first day in HH: MM format. For example, if the total time is seven hours and 15 minutes, please pass '07:15'. Otherwise, pass Spaces. Hours worked on the first day for a specific event code per day. Please only pass either DAY_X_HRS_MIN or DAY_X_TITO_HRS. DAY_X_HRS_MIN shall be passed for leaves like Sick or Vacation where as DAY_X_TITO_HRS shall be passed on a daily basis. |

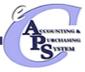

| Attribute          | Caption | Description                                         | R/C | Туре | Size | Comments                                                                                                    |
|--------------------|---------|-----------------------------------------------------|-----|------|------|----------------------------------------------------------------------------------------------------|
| DAY_27_HRS_MI<br>N | D27     | Time worked on the twentiseventh day of pay period. | 0   | Т    | 5    | If applicable, this column will contain the employee's total time for the first day in HH: MM format. For example, if the total time is seven hours and 15 minutes, please pass '07: 15'. Otherwise, pass Spaces. Hours worked on the first day for a specific event code per day. Please only pass either DAY_X_HRS_MIN or DAY_X_TITO_HRS. DAY_X_HRS_MIN shall be passed for leaves like Sick or Vacation where as DAY_X_TITO_HRS shall be passed on a daily basis. |
| DAY_28_HRS_MI<br>N | D28     | Time worked on the twentieighth day of pay period.  | 0   | Т    | 5    | If applicable, this column will contain the employee's total time for the first day in HH: MM format. For example, if the total time is seven hours and 15 minutes, please pass '07: 15'. Otherwise, pass Spaces. Hours worked on the first day for a specific event code per day. Please only pass either DAY_X_HRS_MIN or DAY_X_TITO_HRS. DAY_X_HRS_MIN shall be passed for leaves like Sick or Vacation where as DAY_X_TITO_HRS shall be passed on a daily basis. |

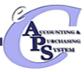

| Attribute          | Caption | Description                                       | R/C | Туре | Size | Comments                                                                                                    |
|--------------------|---------|---------------------------------------------------|-----|------|------|----------------------------------------------------------------------------------------------------|
| DAY_29_HRS_MI<br>N | D29     | Time worked on the twentininth day of pay period. | 0   | Т    | 5    | If applicable, this column will contain the employee's total time for the first day in HH: MM format. For example, if the total time is seven hours and 15 minutes, please pass '07:15'. Otherwise, pass Spaces. Hours worked on the first day for a specific event code per day. Please only pass either DAY_X_HRS_MIN or DAY_X_TITO_HRS. DAY_X_HRS_MIN shall be passed for leaves like Sick or Vacation where as DAY_X_TITO_HRS shall be passed on a daily basis. |
| DAY_30_HRS_MI<br>N | D30     | Time worked on the thirtieth day of pay period.   | 0   | Т    | 5    | If applicable, this column will contain the employee's total time for the first day in HH: MM format. For example, if the total time is seven hours and 15 minutes, please pass '07:15'. Otherwise, pass Spaces. Hours worked on the first day for a specific event code per day. Please only pass either DAY_X_HRS_MIN or DAY_X_TITO_HRS. DAY_X_HRS_MIN shall be passed for leaves like Sick or Vacation where as DAY_X_TITO_HRS shall be passed on a daily basis. |

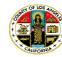

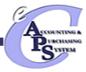

| Attribute          | Caption      | Description                                             | R/C | Туре | Size | Comments                                                                                                    |
|--------------------|--------------|---------------------------------------------------------|-----|------|------|----------------------------------------------------------------------------------------------------|
| DAY_31_HRS_MI<br>N | D31          | Time worked on the thirtieth day of pay period.         | 0   | Т    | 5    | If applicable, this column will contain the employee's total time for the first day in HH: MM format. For example, if the total time is seven hours and 15 minutes, please pass '07: 15'. Otherwise, pass Spaces. Hours worked on the first day for a specific event code per day. Please only pass either DAY_X_HRS_MIN or DAY_X_TITO_HRS. DAY_X_HRS_MIN shall be passed for leaves like Sick or Vacation where as DAY_X_TITO_HRS shall be passed on a daily basis. |
| PROG_CD            | Project Code | The unique identification code assigned to the project. | 0   | Т    | 10   | If there's a deviation from the default accounting, this column will contain the project code that the hours will be charged to. Otherwise, pass Spaces. Valid values can be found in the R_PROG table in the eCAPS Financial system.                                                                                                    |
| TASK_CD            | Task Code    | The unique identification code assigned to the task.    | О   | Т    | 4    | If there's a deviation from the default accounting, this column will contain the task code that the hours will be charged to. Otherwise, pass Spaces. Valid values can be found in the R_TASK table in the eCAPS Financial system.                                                                                                    |
| PHASE_CD           | Phase Code   | The identification code assigned to the phase.          | 0   | Т    | 6    | If there's a deviation from the default accounting, this column will contain the phase code that the hours will be charged to. Otherwise, pass Spaces. Valid values can be found in the R_PHASE table in the eCAPS Financial system.                                                                                                    |
| ACTV_CD            | Act Code     | The identification code associated with the activity.   | 0   | Т    | 4    | If there's a deviation from the default accounting, this column will contain the acticity code that the hours will be charged to. Otherwise, pass Spaces. Valid values can be found in the R_ACTV table in the eCAPS Financial system.                                                                                                    |

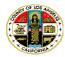

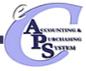

| Attribute             | Caption         | Description                                                                                            | R/C | Туре | Size | Comments                                                                                                    |
|-----------------------|-----------------|----------------------------------------------------------------------------------------------------|-----|------|------|----------------------------------------------------------------------------------------------------|
| SACTV_CD              | Sub Act Code    | The identification code associated with the sub-activity.                                              | 0   | Т    | 4    | If there's a deviation from the default accounting, this column will contain the sub activity code that the hours will be charged to. Otherwise, pass Spaces. Valid values can be found in the R_SACTV table in the eCAPS Financial system.                        |
| LOC_CD                | Loc Code        | The identification code assigned to the location.                                                      | 0   | Т    | 4    | If there's a deviation from the default accounting, this column will contain the location code that the hours will be charged to. Otherwise, pass Spaces. Valid values can be found in the R_LOC table in the eCAPS Financial system.                              |
| TASK_ORD_CD           | Task Order Code | The unique identification code assigned to the task order.                                             | 0   | Т    | 6    | If there's a deviation from the default accounting, this column will contain the task order code that the hours will be charged to. Otherwise, pass Spaces. Valid values can be found in the R_TASK_ORD table in the eCAPS Financial system.                       |
| UNIT_CD               | Unit Code       | The identification code associated with the accounting organization or the unit within the department. | 0   | Т    | 5    | If there's a deviation from the default accounting, this column will contain the unit code that the hours will be charged to. Otherwise, pass Spaces. Valid values can be found in the R_UNIT table in the eCAPS Financial system.                                 |
| LABR_DIST_PROF<br>_CD | LDPR Code       | The value for the labor distribution profile.                                                          | 0   | Т    | 5    | If there's a deviation from the default accounting, this column will contain the Labor Distribution Override code that the hours will be charged to. Otherwise, pass Spaces. Valid values can be found in the LABOR_DIST_PROF table in the Time Collection system. |
| FUND_CD               | Fund Code       | The identification code associated with a fund record.                                                 | 0   | Т    | 4    | If there's a deviation from default accounting, this column will contain the fund code that the hours will be charged to. Otherwise, pass Spaces. Valid values can be found in the R_FUND table in the eCAPS Financial system.                                     |

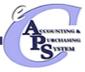

| Attribute | Caption               | Description                                                        | R/C | Туре | Size | Comments                                                                                                    |
|-----------|-----------------------|--------------------------------------------------------------------|-----|------|------|----------------------------------------------------------------------------------------------------|
| SFUND_CD  | Sub Fund Code         | The identification code associated with the sub fund.              | 0   | Т    | 4    | If there's a deviation from default accounting, this column will contain the sub fund code that the hours will be charged to. Otherwise, pass Spaces. Valid values can be found in the R_SFUND table in the eCAPS Financial system.       |
| DEPT_CD   | Department Code       | The identification code associated with the accounting department. | 0   | Т    | 2    | If there's a deviation from default accounting, this column will contain the department code that the hours will be charged to. Otherwise, pass Spaces. Valid values can be found in the R_DEPT table in the eCAPS Financial system.      |
| SUNIT_CD  | Sub Unit Code         | The identification code associated with the sub unit.              | 0   | Т    | 5    | If there's a deviation from default accounting, this column will contain the sub unit code that the hours will be charged to. Otherwise, pass Spaces. Valid values can be found in the R_SUNIT table in the eCAPS Financial system.       |
| APPR_CD   | Appropriation<br>Code | The identification code assigned to a appropriation unit.          | 0   | Т    | 9    | If there's a deviation from default accounting, this column will contain the appropriation code that the hours will be charged to. Otherwise, pass Spaces. Valid values can be found in the R_APPR table in the eCAPS Financial system.   |
| SLOC_CD   | Sub Location<br>Code  | The identification code associated with the sub location.          | 0   | Т    | 4    | If there's a deviation from default accounting, this column will contain the sub location code that the hours will be charged to. Otherwise, pass Spaces. Valid values can be found in the R_SLOC table in the eCAPS Financial system.    |
| FUNC_CD   | Function Code         | The identification code associated with the function.              | О   | Т    | 4    | If there's a deviation from default accounting, this column will contain the functional code that the hours will be charged to. Otherwise, pass Spaces. Valid values can be found in the R_FUNC table in the eCAPS Financial system.      |
| SFUNC_CD  | Sub Function<br>Code  | The identification code associated with the sub function.          | 0   | Т    | 4    | If there's a deviation from default accounting, this column will contain the sub funcitonal code that the hours will be charged to. Otherwise, pass Spaces. Valid values can be found in the R_SFUNC table in the eCAPS Financial system. |

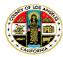

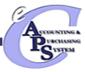

| Attribute          | Caption                  | Description                                                    | R/C | Туре | Size | Comments                                                                                                    |
|--------------------|--------------------------|----------------------------------------------------------------|-----|------|------|----------------------------------------------------------------------------------------------------|
| STASK_CD           | Sub Task Code            | The identification code associated with the sub task.          | 0   | Т    | 4    | If there's a deviation from default accounting, this column will contain the sub task code that the hours will be charged to. Otherwise, pass Spaces. Valid values can be found in the R_STASK table in the eCAPS Financial system.                                                                                                    |
| PPC_CD             | Project Period<br>Code   | The identification code assigned to the project period.        | 0   | Т    | 6    | If there's a deviation from default accounting, this column will contain the project period code that the hours will be charged to. Otherwise, pass Spaces. Valid values can be found in the R_PPC table in the eCAPS Financial system.                                                                                                    |
| OTIME_RSN_CD       | Overtime Reason<br>Code  | The reason code for Overtime.                                  | 0   | Т    | 3    | If there is any reason for overtime that needs to be entered, pass it in this field. Valid values for this field can be found on OVERTIME_REASON table on the Time Collection System.                                                                                                    |
| MDF                | Management Data<br>Field | It is a free form text field called the Management Data Field. | 0   | Т    | 32   | Each department will use this field for a different purpose. For instance, DHS plans on using this to pass their 3 byte Department Specific ID.                                                                                                    |
| DAY_1_TITO_HR<br>S | T1                       | Time worked on the first day of pay period.                    | 0   | Т    | 47   | This section contains the Time In/Time Out Information. For instance, if an employee on a day comes in at 07:00 and leaves at 10:00 and then comes in at 12:00 and leaves 03:00, the values will be stored as follows: 07:00, 10:00, 12:00, 03:00. Format HH:MM. Please only pass either DAY_X_HRS_MIN or DAY_X_TITO_HRS. DAY_X_HRS_MIN shall be passed for leaves like Sick or Vacation where as DAY_X_TITO_HRS shall be passed on a daily basis. |

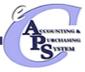

| Attribute          | Caption | Description                                  | R/C | Туре | Size | Comments                                                                                                    |
|--------------------|---------|----------------------------------------------|-----|------|------|----------------------------------------------------------------------------------------------------|
| DAY_2_TITO_HR<br>S | T2      | Time worked on the second day of pay period. | 0   | Т    | 47   | This section contains the Time In/Time Out Information. For instance, if an employee on a day comes in at 07:00 and leaves at 10:00 and then comes in at 12:00 and leaves 03:00, the values will be stored as follows: 07:00, 10:00, 12:00, 03:00.  Format HH:MM.  Please only pass either DAY_X_HRS_MIN or DAY_X_TITO_HRS.  DAY_X_HRS_MIN shall be passed for leaves like Sick or Vacation where as DAY_X_TITO_HRS shall be passed on a daily basis. |
| DAY_3_TITO_HR<br>S | ТЗ      | Time worked on the third day of pay period.  | 0   | Т    | 47   | This section contains the Time In/Time Out Information. For instance, if an employee on a day comes in at 07:00 and leaves at 10:00 and then comes in at 12:00 and leaves 03:00, the values will be stored as follows: 07:00, 10:00, 12:00, 03:00.  Format HH:MM.  Please only pass either DAY_X_HRS_MIN or DAY_X_TITO_HRS.  DAY_X_HRS_MIN shall be passed for leaves like Sick or Vacation where as DAY_X_TITO_HRS shall be passed on a daily basis. |

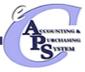

| Attribute          | Caption | Description                                  | R/C | Туре | Size | Comments                                                                                                    |
|--------------------|---------|----------------------------------------------|-----|------|------|----------------------------------------------------------------------------------------------------|
| DAY_4_TITO_HR<br>S | T4      | Time worked on the fourth day of pay period. | 0   | Т    | 47   | This section contains the Time In/Time Out Information. For instance, if an employee on a day comes in at 07:00 and leaves at 10:00 and then comes in at 12:00 and leaves 03:00, the values will be stored as follows: 07:00, 10:00, 12:00, 03:00.  Format HH:MM.  Please only pass either DAY_X_HRS_MIN or DAY_X_TITO_HRS.  DAY_X_HRS_MIN shall be passed for leaves like Sick or Vacation where as DAY_X_TITO_HRS shall be passed on a daily basis. |
| DAY_5_TITO_HR<br>S | T5      | Time worked on the fifth day of pay period.  | 0   | Т    | 47   | This section contains the Time In/Time Out Information. For instance, if an employee on a day comes in at 07:00 and leaves at 10:00 and then comes in at 12:00 and leaves 03:00, the values will be stored as follows: 07:00, 10:00, 12:00, 03:00.  Format HH:MM.  Please only pass either DAY_X_HRS_MIN or DAY_X_TITO_HRS.  DAY_X_HRS_MIN shall be passed for leaves like Sick or Vacation where as DAY_X_TITO_HRS shall be passed on a daily basis. |

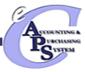

| Attribute          | Caption | Description                                   | R/C | Туре | Size | Comments                                                                                                    |
|--------------------|---------|-----------------------------------------------|-----|------|------|----------------------------------------------------------------------------------------------------|
| DAY_6_TITO_HR<br>S | T6      | Time worked on the sixth day of pay period.   | 0   | Т    | 47   | This section contains the Time In/Time Out Information. For instance, if an employee on a day comes in at 07:00 and leaves at 10:00 and then comes in at 12:00 and leaves 03:00, the values will be stored as follows: 07:00, 10:00, 12:00, 03:00.  Format HH:MM.  Please only pass either DAY_X_HRS_MIN or DAY_X_TITO_HRS.  DAY_X_HRS_MIN shall be passed for leaves like Sick or Vacation where as DAY_X_TITO_HRS shall be passed on a daily basis. |
| DAY_7_TITO_HR<br>S | Т7      | Time worked on the seventh day of pay period. | 0   | Т    | 47   | This section contains the Time In/Time Out Information. For instance, if an employee on a day comes in at 07:00 and leaves at 10:00 and then comes in at 12:00 and leaves 03:00, the values will be stored as follows: 07:00, 10:00, 12:00, 03:00. Format HH:MM. Please only pass either DAY_X_HRS_MIN or DAY_X_TITO_HRS. DAY_X_HRS_MIN shall be passed for leaves like Sick or Vacation where as DAY_X_TITO_HRS shall be passed on a daily basis.    |

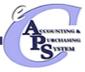

| Attribute          | Caption | Description                                  | R/C | Туре | Size | Comments                                                                                                    |
|--------------------|---------|----------------------------------------------|-----|------|------|----------------------------------------------------------------------------------------------------|
| DAY_8_TITO_HR<br>S | T8      | Time worked on the eighth day of pay period. | 0   | Т    | 47   | This section contains the Time In/Time Out Information. For instance, if an employee on a day comes in at 07:00 and leaves at 10:00 and then comes in at 12:00 and leaves 03:00, the values will be stored as follows: 07:00, 10:00, 12:00, 03:00.  Format HH:MM.  Please only pass either DAY_X_HRS_MIN or DAY_X_TITO_HRS.  DAY_X_HRS_MIN shall be passed for leaves like Sick or Vacation where as DAY_X_TITO_HRS shall be passed on a daily basis. |
| DAY_9_TITO_HR<br>S | Т9      | Time worked on the ninth day of pay period.  | 0   | Т    | 47   | This section contains the Time In/Time Out Information. For instance, if an employee on a day comes in at 07:00 and leaves at 10:00 and then comes in at 12:00 and leaves 03:00, the values will be stored as follows: 07:00, 10:00, 12:00, 03:00.  Format HH:MM.  Please only pass either DAY_X_HRS_MIN or DAY_X_TITO_HRS.  DAY_X_HRS_MIN shall be passed for leaves like Sick or Vacation where as DAY_X_TITO_HRS shall be passed on a daily basis. |

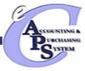

| Attribute           | Caption | Description                                    | R/C | Туре | Size | Comments                                                                                                    |
|---------------------|---------|------------------------------------------------|-----|------|------|----------------------------------------------------------------------------------------------------|
| DAY_10_TITO_HR<br>S | T10     | Time worked on the tenth day of pay period.    | 0   | Т    | 47   | This section contains the Time In/Time Out Information. For instance, if an employee on a day comes in at 07:00 and leaves at 10:00 and then comes in at 12:00 and leaves 03:00, the values will be stored as follows: 07:00, 10:00, 12:00, 03:00.  Format HH:MM.  Please only pass either DAY_X_HRS_MIN or DAY_X_TITO_HRS.  DAY_X_HRS_MIN shall be passed for leaves like Sick or Vacation where as DAY_X_TITO_HRS shall be passed on a daily basis. |
| DAY_11_TITO_HR<br>S | T11     | Time worked on the eleventh day of pay period. | 0   | Т    | 47   | This section contains the Time In/Time Out Information. For instance, if an employee on a day comes in at 07:00 and leaves at 10:00 and then comes in at 12:00 and leaves 03:00, the values will be stored as follows: 07:00, 10:00, 12:00, 03:00.  Format HH:MM.  Please only pass either DAY_X_HRS_MIN or DAY_X_TITO_HRS.  DAY_X_HRS_MIN shall be passed for leaves like Sick or Vacation where as DAY_X_TITO_HRS shall be passed on a daily basis. |

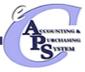

| Attribute           | Caption | Description                                      | R/C | Туре | Size | Comments                                                                                                    |
|---------------------|---------|--------------------------------------------------|-----|------|------|----------------------------------------------------------------------------------------------------|
| DAY_12_TITO_HR<br>S | T12     | Time worked on the twelth day of pay period.     | 0   | Т    | 47   | This section contains the Time In/Time Out Information. For instance, if an employee on a day comes in at 07:00 and leaves at 10:00 and then comes in at 12:00 and leaves 03:00, the values will be stored as follows: 07:00, 10:00, 12:00, 03:00.  Format HH:MM.  Please only pass either DAY_X_HRS_MIN or DAY_X_TITO_HRS.  DAY_X_HRS_MIN shall be passed for leaves like Sick or Vacation where as DAY_X_TITO_HRS shall be passed on a daily basis. |
| DAY_13_TITO_HR<br>S | T13     | Time worked on the thirteenth day of pay period. | 0   | Т    | 47   | This section contains the Time In/Time Out Information. For instance, if an employee on a day comes in at 07:00 and leaves at 10:00 and then comes in at 12:00 and leaves 03:00, the values will be stored as follows: 07:00, 10:00, 12:00, 03:00.  Format HH:MM.  Please only pass either DAY_X_HRS_MIN or DAY_X_TITO_HRS.  DAY_X_HRS_MIN shall be passed for leaves like Sick or Vacation where as DAY_X_TITO_HRS shall be passed on a daily basis. |

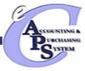

| Attribute           | Caption | Description                                      | R/C | Туре | Size | Comments                                                                                                    |
|---------------------|---------|--------------------------------------------------|-----|------|------|----------------------------------------------------------------------------------------------------|
| DAY_14_TITO_HR<br>S | T14     | Time worked on the fourteenth day of pay period. | 0   | Т    | 47   | This section contains the Time In/Time Out Information. For instance, if an employee on a day comes in at 07:00 and leaves at 10:00 and then comes in at 12:00 and leaves 03:00, the values will be stored as follows: 07:00, 10:00, 12:00, 03:00.  Format HH:MM.  Please only pass either DAY_X_HRS_MIN or DAY_X_TITO_HRS.  DAY_X_HRS_MIN shall be passed for leaves like Sick or Vacation where as DAY_X_TITO_HRS shall be passed on a daily basis. |
| DAY_15_TITO_HR<br>S | T15     | Time worked on the fifteenth day of pay period.  | 0   | Т    | 47   | This section contains the Time In/Time Out Information. For instance, if an employee on a day comes in at 07:00 and leaves at 10:00 and then comes in at 12:00 and leaves 03:00, the values will be stored as follows: 07:00, 10:00, 12:00, 03:00.  Format HH:MM.  Please only pass either DAY_X_HRS_MIN or DAY_X_TITO_HRS.  DAY_X_HRS_MIN shall be passed for leaves like Sick or Vacation where as DAY_X_TITO_HRS shall be passed on a daily basis. |

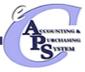

| Attribute           | Caption | Description                                       | R/C | Туре | Size | Comments                                                                                                    |
|---------------------|---------|---------------------------------------------------|-----|------|------|----------------------------------------------------------------------------------------------------|
| DAY_16_TITO_HR<br>S | T16     | Time worked on the sixteenth day of pay period.   | 0   | Т    | 47   | This section contains the Time In/Time Out Information. For instance, if an employee on a day comes in at 07:00 and leaves at 10:00 and then comes in at 12:00 and leaves 03:00, the values will be stored as follows: 07:00, 10:00, 12:00, 03:00.  Format HH:MM.  Please only pass either DAY_X_HRS_MIN or DAY_X_TITO_HRS.  DAY_X_HRS_MIN shall be passed for leaves like Sick or Vacation where as DAY_X_TITO_HRS shall be passed on a daily basis. |
| DAY_17_TITO_HR<br>S | T17     | Time worked on the seventeenth day of pay period. | 0   | Т    | 47   | This section contains the Time In/Time Out Information. For instance, if an employee on a day comes in at 07:00 and leaves at 10:00 and then comes in at 12:00 and leaves 03:00, the values will be stored as follows: 07:00, 10:00, 12:00, 03:00.  Format HH:MM.  Please only pass either DAY_X_HRS_MIN or DAY_X_TITO_HRS.  DAY_X_HRS_MIN shall be passed for leaves like Sick or Vacation where as DAY_X_TITO_HRS shall be passed on a daily basis. |

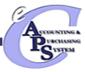

| Attribute           | Caption | Description                                      | R/C | Туре | Size | Comments                                                                                                    |
|---------------------|---------|--------------------------------------------------|-----|------|------|----------------------------------------------------------------------------------------------------|
| DAY_18_TITO_HR<br>S | T18     | Time worked on the eighteenth day of pay period. | 0   | Т    | 47   | This section contains the Time In/Time Out Information. For instance, if an employee on a day comes in at 07:00 and leaves at 10:00 and then comes in at 12:00 and leaves 03:00, the values will be stored as follows: 07:00, 10:00, 12:00, 03:00.  Format HH:MM.  Please only pass either DAY_X_HRS_MIN or DAY_X_TITO_HRS.  DAY_X_HRS_MIN shall be passed for leaves like Sick or Vacation where as DAY_X_TITO_HRS shall be passed on a daily basis. |
| DAY_19_TITO_HR<br>S | T19     | Time worked on the nineteenth day of pay period. | 0   | Т    | 47   | This section contains the Time In/Time Out Information. For instance, if an employee on a day comes in at 07:00 and leaves at 10:00 and then comes in at 12:00 and leaves 03:00, the values will be stored as follows: 07:00, 10:00, 12:00, 03:00.  Format HH:MM.  Please only pass either DAY_X_HRS_MIN or DAY_X_TITO_HRS.  DAY_X_HRS_MIN shall be passed for leaves like Sick or Vacation where as DAY_X_TITO_HRS shall be passed on a daily basis. |

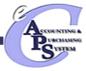

| Attribute           | Caption | Description                                       | R/C | Туре | Size | Comments                                                                                                    |
|---------------------|---------|---------------------------------------------------|-----|------|------|----------------------------------------------------------------------------------------------------|
| DAY_20_TITO_HR<br>S | T20     | Time worked on the twentieth day of pay period.   | 0   | Т    | 47   | This section contains the Time In/Time Out Information. For instance, if an employee on a day comes in at 07:00 and leaves at 10:00 and then comes in at 12:00 and leaves 03:00, the values will be stored as follows: 07:00, 10:00, 12:00, 03:00.  Format HH:MM.  Please only pass either DAY_X_HRS_MIN or DAY_X_TITO_HRS.  DAY_X_HRS_MIN shall be passed for leaves like Sick or Vacation where as DAY_X_TITO_HRS shall be passed on a daily basis. |
| DAY_21_TITO_HR<br>S | T21     | Time worked on the twentifirst day of pay period. | 0   | Т    | 47   | This section contains the Time In/Time Out Information. For instance, if an employee on a day comes in at 07:00 and leaves at 10:00 and then comes in at 12:00 and leaves 03:00, the values will be stored as follows: 07:00, 10:00, 12:00, 03:00.  Format HH:MM.  Please only pass either DAY_X_HRS_MIN or DAY_X_TITO_HRS.  DAY_X_HRS_MIN shall be passed for leaves like Sick or Vacation where as DAY_X_TITO_HRS shall be passed on a daily basis. |

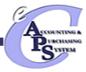

| Attribute           | Caption | Description                                        | R/C | Туре | Size | Comments                                                                                                    |
|---------------------|---------|----------------------------------------------------|-----|------|------|----------------------------------------------------------------------------------------------------|
| DAY_22_TITO_HR<br>S | T22     | Time worked on the twentisecond day of pay period. | 0   | Т    | 47   | This section contains the Time In/Time Out Information. For instance, if an employee on a day comes in at 07:00 and leaves at 10:00 and then comes in at 12:00 and leaves 03:00, the values will be stored as follows: 07:00, 10:00, 12:00, 03:00.  Format HH:MM.  Please only pass either DAY_X_HRS_MIN or DAY_X_TITO_HRS.  DAY_X_HRS_MIN shall be passed for leaves like Sick or Vacation where as DAY_X_TITO_HRS shall be passed on a daily basis. |
| DAY_23_TITO_HR<br>S | T23     | Time worked on the twentithird day of pay period.  | 0   | Т    | 47   | This section contains the Time In/Time Out Information. For instance, if an employee on a day comes in at 07:00 and leaves at 10:00 and then comes in at 12:00 and leaves 03:00, the values will be stored as follows: 07:00, 10:00, 12:00, 03:00. Format HH:MM. Please only pass either DAY_X_HRS_MIN or DAY_X_TITO_HRS. DAY_X_HRS_MIN shall be passed for leaves like Sick or Vacation where as DAY_X_TITO_HRS shall be passed on a daily basis.    |

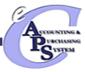

| Attribute           | Caption | Description                                        | R/C | Туре | Size | Comments                                                                                                    |
|---------------------|---------|----------------------------------------------------|-----|------|------|----------------------------------------------------------------------------------------------------|
| DAY_24_TITO_HR<br>S | T24     | Time worked on the twentifourth day of pay period. | 0   | Т    | 47   | This section contains the Time In/Time Out Information. For instance, if an employee on a day comes in at 07:00 and leaves at 10:00 and then comes in at 12:00 and leaves 03:00, the values will be stored as follows: 07:00, 10:00, 12:00, 03:00.  Format HH:MM.  Please only pass either DAY_X_HRS_MIN or DAY_X_TITO_HRS.  DAY_X_HRS_MIN shall be passed for leaves like Sick or Vacation where as DAY_X_TITO_HRS shall be passed on a daily basis. |
| DAY_25_TITO_HR<br>S | T25     | Time worked on the twentififth day of pay period.  | 0   | Т    | 47   | This section contains the Time In/Time Out Information. For instance, if an employee on a day comes in at 07:00 and leaves at 10:00 and then comes in at 12:00 and leaves 03:00, the values will be stored as follows: 07:00, 10:00, 12:00, 03:00.  Format HH:MM.  Please only pass either DAY_X_HRS_MIN or DAY_X_TITO_HRS.  DAY_X_HRS_MIN shall be passed for leaves like Sick or Vacation where as DAY_X_TITO_HRS shall be passed on a daily basis. |

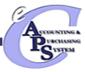

| Attribute           | Caption | Description                                         | R/C | Туре | Size | Comments                                                                                                    |
|---------------------|---------|-----------------------------------------------------|-----|------|------|----------------------------------------------------------------------------------------------------|
| DAY_26_TITO_HR<br>S | T26     | Time worked on the twentififth day of pay period.   | 0   | Т    | 47   | This section contains the Time In/Time Out Information. For instance, if an employee on a day comes in at 07:00 and leaves at 10:00 and then comes in at 12:00 and leaves 03:00, the values will be stored as follows: 07:00, 10:00, 12:00, 03:00.  Format HH:MM.  Please only pass either DAY_X_HRS_MIN or DAY_X_TITO_HRS.  DAY_X_HRS_MIN shall be passed for leaves like Sick or Vacation where as DAY_X_TITO_HRS shall be passed on a daily basis. |
| DAY_27_TITO_HR<br>S | T27     | Time worked on the twentiseventh day of pay period. | 0   | Т    | 47   | This section contains the Time In/Time Out Information. For instance, if an employee on a day comes in at 07:00 and leaves at 10:00 and then comes in at 12:00 and leaves 03:00, the values will be stored as follows: 07:00, 10:00, 12:00, 03:00.  Format HH:MM.  Please only pass either DAY_X_HRS_MIN or DAY_X_TITO_HRS.  DAY_X_HRS_MIN shall be passed for leaves like Sick or Vacation where as DAY_X_TITO_HRS shall be passed on a daily basis. |

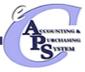

| Attribute           | Caption | Description                                        | R/C | Туре | Size | Comments                                                                                                    |
|---------------------|---------|----------------------------------------------------|-----|------|------|----------------------------------------------------------------------------------------------------|
| DAY_28_TITO_HR<br>S | T28     | Time worked on the twentieighth day of pay period. | 0   | Т    | 47   | This section contains the Time In/Time Out Information. For instance, if an employee on a day comes in at 07:00 and leaves at 10:00 and then comes in at 12:00 and leaves 03:00, the values will be stored as follows: 07:00, 10:00, 12:00, 03:00.  Format HH:MM.  Please only pass either DAY_X_HRS_MIN or DAY_X_TITO_HRS.  DAY_X_HRS_MIN shall be passed for leaves like Sick or Vacation where as DAY_X_TITO_HRS shall be passed on a daily basis. |
| DAY_29_TITO_HR<br>S | T29     | Time worked on the twentininth day of pay period.  | 0   | Т    | 47   | This section contains the Time In/Time Out Information. For instance, if an employee on a day comes in at 07:00 and leaves at 10:00 and then comes in at 12:00 and leaves 03:00, the values will be stored as follows: 07:00, 10:00, 12:00, 03:00.  Format HH:MM.  Please only pass either DAY_X_HRS_MIN or DAY_X_TITO_HRS.  DAY_X_HRS_MIN shall be passed for leaves like Sick or Vacation where as DAY_X_TITO_HRS shall be passed on a daily basis. |

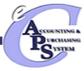

| Attribute           | Caption | Description                                     | R/C | Туре | Size | Comments                                                                                                    |  |
|---------------------|---------|-------------------------------------------------|-----|------|------|----------------------------------------------------------------------------------------------------|--|
| DAY_30_TITO_HR<br>S | T30     | Time worked on the thirtieth day of pay period. | 0   | Т    | 47   | This section contains the Time In/Time Out Information. For instance, if an employee on day comes in at 07:00 and leaves at 10:00 and then comes in at 12:00 and leaves 03:00 the values will be stored as follows: 07:00, 10:00, 12:00, 03:00.  Format HH:MM.  Please only pass either DAY_X_HRS_MIN or DAY_X_TITO_HRS.  DAY_X_HRS_MIN shall be passed for leaves like Sick or Vacation where as DAY_X_TITO_HRS shall be passed on a daily basis.    |  |
| DAY_31_TITO_HR<br>S | T31     | Time worked on the thirtieth day of pay period. | 0   | Т    | 47   | This section contains the Time In/Time Out Information. For instance, if an employee on a day comes in at 07:00 and leaves at 10:00 and then comes in at 12:00 and leaves 03:00, the values will be stored as follows: 07:00, 10:00, 12:00, 03:00.  Format HH:MM.  Please only pass either DAY_X_HRS_MIN or DAY_X_TITO_HRS.  DAY_X_HRS_MIN shall be passed for leaves like Sick or Vacation where as DAY_X_TITO_HRS shall be passed on a daily basis. |  |

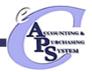

## Exhibit 2-5 TIMEI Trailer Layout (TRL Record)

| Attribute   | Caption             | Description                                                                       | R/C | Туре | Size   | Byte<br>Position | Comments                                                                                                    |
|-------------|---------------------|-----------------------------------------------------------------------------------|-----|------|--------|------------------|----------------------------------------------------------------------------------------------------|
| RECORD_TYPE | Record Type         | This record identifies the file record as the trailer record. The value is 'TRL'. | R   | Т    | 3      | 0                | "TRL"                                                                                                    |
| FILE_NAME   | File Name           | The text name of the file.                                                        | R   | Т    | 32     | 3                | Example:  ECAPS_HS_TIMEI_ANSOS_200 51101  This file name must match the file name of the physical file. In the case where multiple files are sent on the same day, the file name should be unique. |
| RCD_CNT_N   | Record Count        | The numeric count of all records within this file.                                | R   | N    | 10     | 35               | The count of all records within this file. This includes all record types, including the trailer record itself.                                                                                    |
| HDR_CNT_N   | Header Count        | The numeric count of all header records within this file.                         | R   | N    | 10     | 45               | The count of all header records within this file. This includes records identified by "HDR" in bytes 1 – 3.                                                                                        |
| SUM_ACCT1   | Summary<br>Amount 1 | Summary total of dollar amounts1.                                                 | R   | N    | (16,2) | 55               | Spaces                                                                                                    |

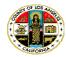

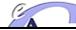

| Attribute | Caption             | Description                       | R/C | Туре | Size   | Byte<br>Position | Comments |
|-----------|---------------------|-----------------------------------|-----|------|--------|------------------|----------|
| SUM_ACCT2 | Summary<br>Amount 2 | Summary total of dollar amounts2. | R   | N    | (16,2) | 74               | Spaces   |